## National 5 Computing Homework

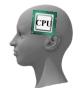

## Computational Thinking

| Topic | 5 - | Built-In | Functions |
|-------|-----|----------|-----------|
|-------|-----|----------|-----------|

| Name -   |      |  |
|----------|------|--|
| Grade -  | / 32 |  |
| Feedback |      |  |

All programming languages have built-in functions that allow basic tasks to be carried out without the need for additional code.

A few examples of text functions (in the language Python 3.3) are shown below:

len() The Length function counts the number of characters in a string

word = "Century" print(len(word))

Output from Program

count() The Count function returns the number of times one string occurs in another string Note - The count function is case sensitive so in the example below only 2 occurrences of "s" are found. The capital S is not counted.

> sentence = "Six rain ridden summers" print(sentence.count("s"))

Output from Program

replace() The **Replace** function finds some given text in a string and replaces it with alternative text.

motto = "Work Hard, Study Hard" newMotto = motto.replace("Hard","Well") print(newMotto)

Output from Program Work Well, Study Well

- For each of the small programs below write down the expected output. 1.
- a) word = "Processor"

print(len(word))

Output from Program **(1)** 

usersGuess = "Rio Grande" b) print(len(word))

Output from Program (1)

wordOne = "Tailor" c) wordTwo = "Made" wordsTogether = wordOne + wordTwo print(len(wordsTogether))

- Output from Program **(1)**
- lyrics = "Don't criticize what you can't understand" d) print(lyrics.count("c"))
- Output from Program (1)
- quotation = "There are only two kinds of people who are really e) fascinating: people who know absolutely everything, and people who know absolutely nothing. - Oscar Wilde" print(quotation.count("re"))
- (1) Output from Program

(1)

- quotation = "One day I will find the right words." f) quotationTwo = quotation.replace("find", "discover") print(quotationTwo)
- Output from Program **(1)**
- quotation = "I met an old lady once, almost a hundred years old, and she told me..." g) quotation = quotation.replace("lady","gentleman") Output from Program

quotation = quotation.replace("she", "he") print(quotation)

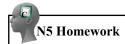

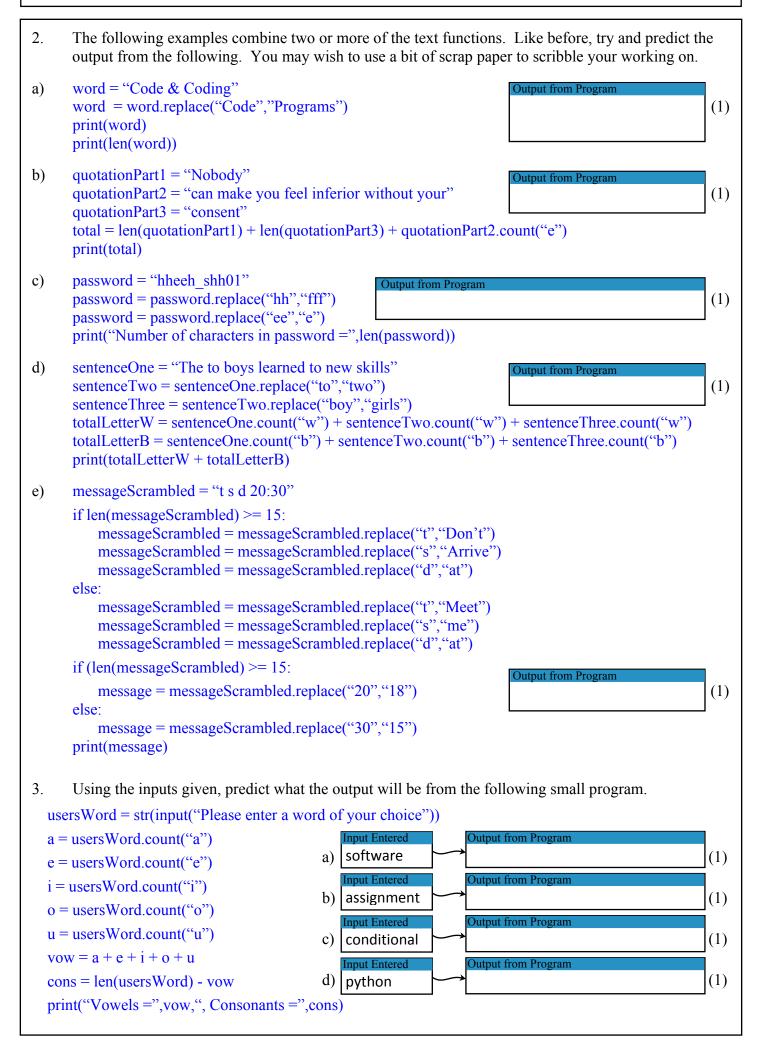

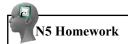

The most common type of built-in functions found in programming languages are mathematical functions.

A few examples of mathematical functions (in the language Python 3.3) are shown below:

round() The **Round** function reduces the number of decimal places in a number rounding up or down as required. In the example below 4.6783 is rounded to 1 decimal place.

number = round(4.6783,1) print(number) Output from Program 4.7

int() The **Integer** function changes a real number into an integer by removing all the decimal places, without rounding up or down.

number = 4.6783
print(int(number))

Output from Program

ceil() The Ceiling function round a real number up to the nearest integer. Note that this function requires "import math" at the top of your program.

import math
number = math.ceil(4.6783)
print(number)

Output from Program

5

% The **Modulus** function calculates the remainder when one number is divided by another.

leftOver = 13%5
print(number)

Output from Program

3

pow() The **Power** multiplies one number to the power of another number. The example below would calculate 4 to the power of 2 (or 4 squared).

answer = pow(4,2)

Output from Program
16

- 4. For each of the small programs below write down the expected output.
- a) height = 193.734 print(round(height,2)

Output from Program

(1)

(1)

(1)

**(1)** 

b) shoeSize = 10.3 print(round(shoeSize,0)) Output from Program

c) weight = 78.65 print(math.ceil(weight)) Output from Program

d) offcut = 25%7 print(offcut)

Output from Program

e) value = 12.5%3
print(math.ceil(value))

out from Program (1)

f) measurement = 3.48 woodNeeded = math.ceil(measurement) print(woodNeeded) Output from Program (1)

g) value = 57.884 value = round(value,1) print(ceil(value)) Output from Program

- 1

**(1)** 

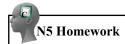

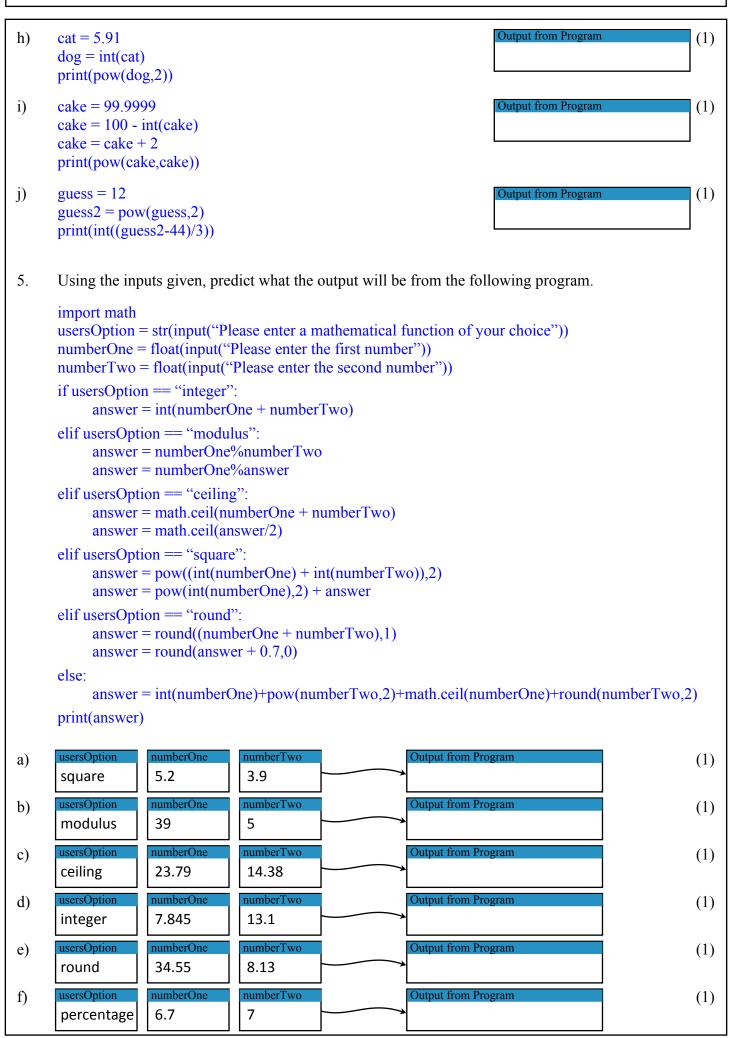